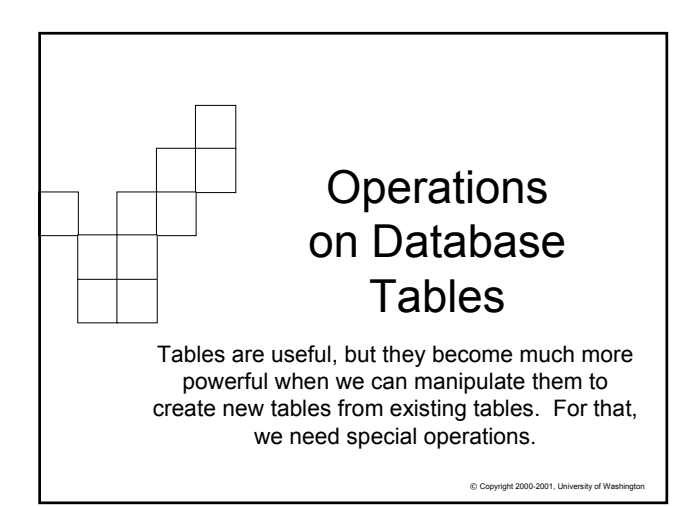

### ₩

### Tables that Produce Other Tables

- Table operations can involve one or many tables
- These basic operations are usually used together to create specific user "views" of the database
	- These views are tables created from other tables. They do not exist by themselves in the database

 $\Box$  They are created to show certain rows and columns of data

- **EXECT:** Let's look at the basic operations performed on tables…
	- © Copyright 2002-2003, University of Wa  $\Box$  Select (also known as Restrict), Project, Union, Difference, Product

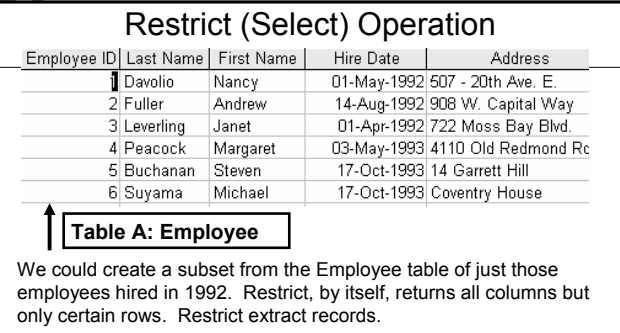

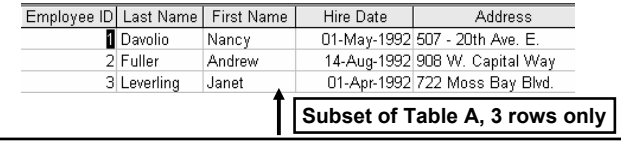

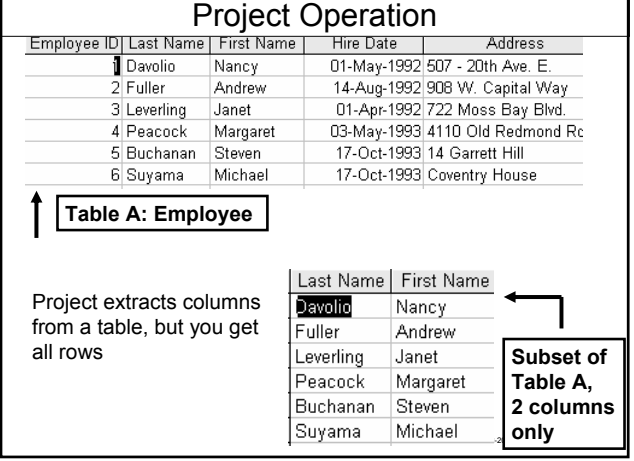

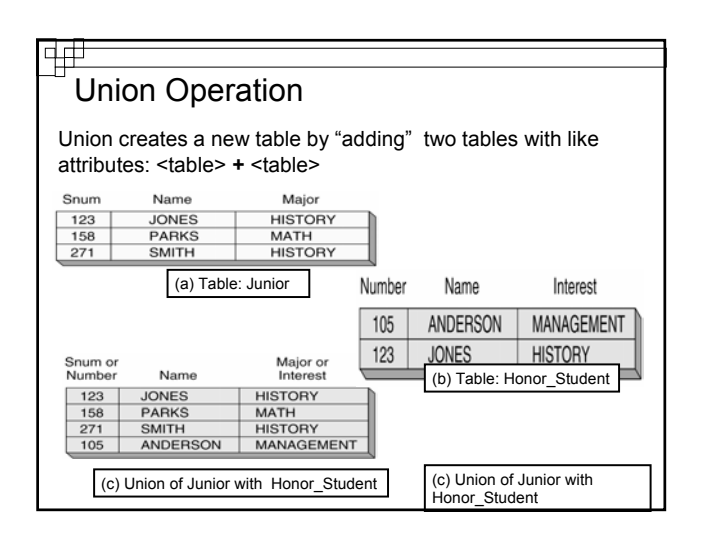

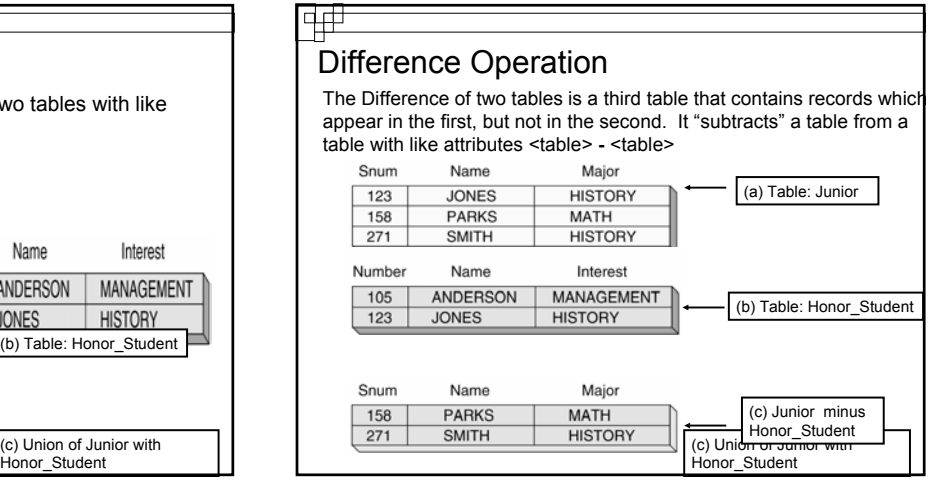

### 中中 Product Operation **Product multiplies two tables together creating a "super"** table" For each row in the first table, concatenate every row in the second table <table> **x** <table> Product creates a table of "all pairs" **Column Rule:** If TableA has **m** columns and TableB has **n** columns, then the product of TableA and TableB has **m + n** columns **Row Rule:** If TableA has **m** rows and TableB has **n** rows, then the product of TableA and TableB has **mn** rows  $©$  Copyright 2002-2003, University of Was

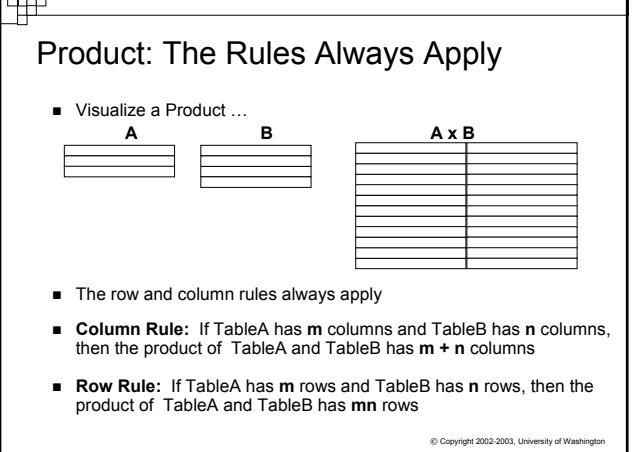

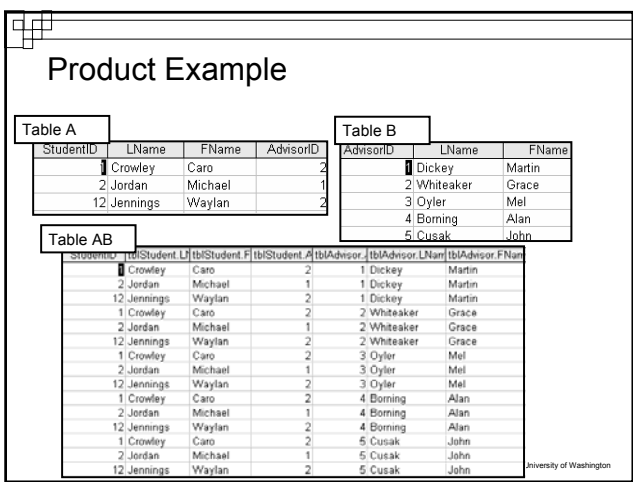

# 啞 Join – Product With a Match The *join operation* also combines tables and is actually a combination of the product, restrict, and project operations

- Natural Join... suppose two tables have the same attribute, then use the Product operation to pair all rows of the two tables, but keep only those rows that match on the common attribute and remove duplicates
- Other joins are those done with other relational operators:  $<, >, \leq,$  etc.
- **Join is very useful because it allows us to construct more** complete database views from small tables

 $©$  Copyright 2002-2003, University of Wa

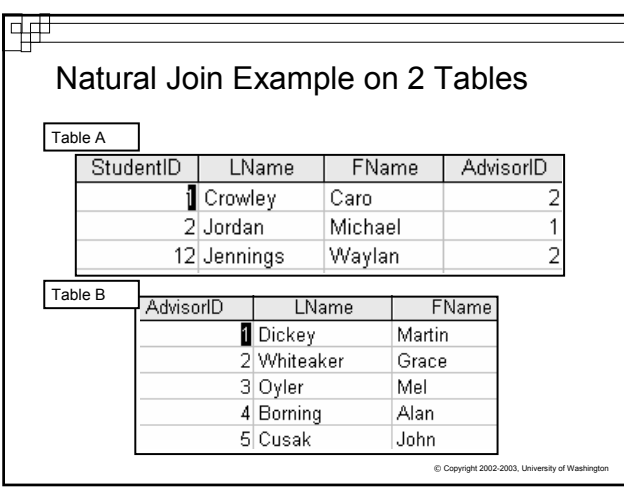

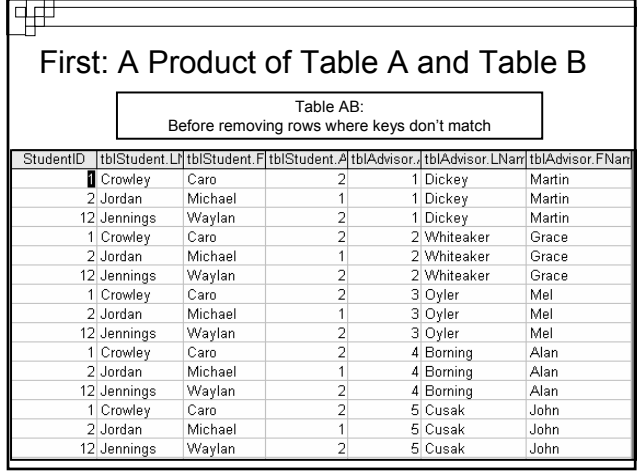

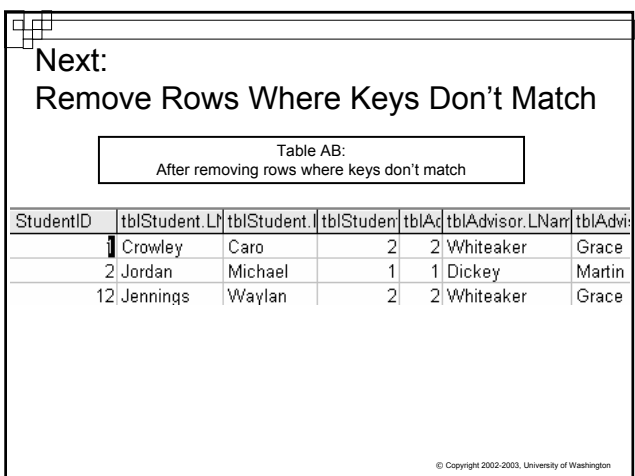

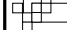

## Last: Remove Duplicate Columns

If the matching columns are duplicates, remove one

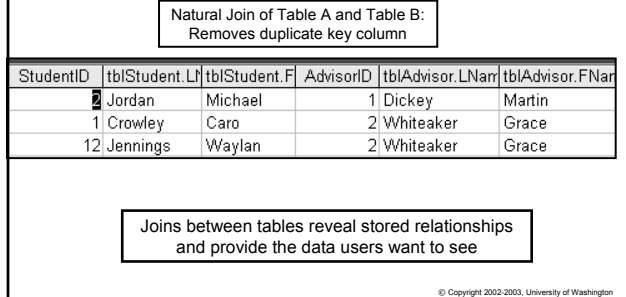

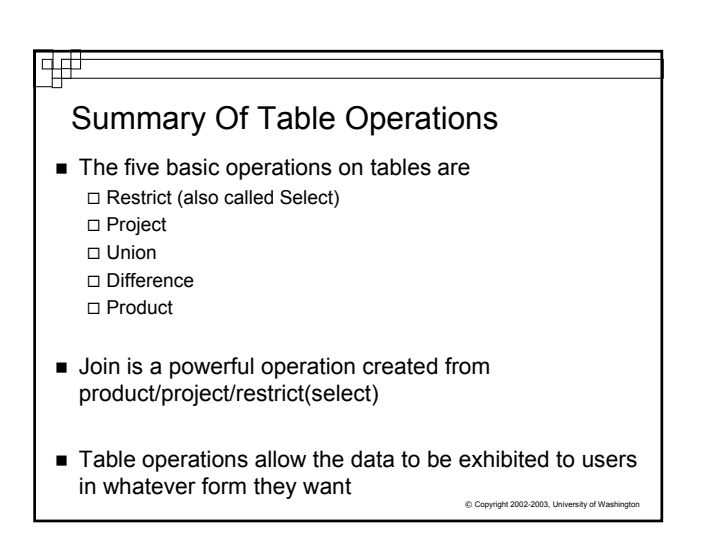